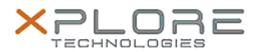

## Xplore Technologies Software Release Note

| Name                          | Intel Graphics Driver           |
|-------------------------------|---------------------------------|
| File Name                     | L10_Graphics_27.20.100.9126.zip |
| Release Date                  | January 15, 2021                |
| This Version                  | 27.20.100.9126                  |
| Replaces Version              | All previous versions           |
| Intended Product              | XBOOK L10, XPAD L10, XSLATE L10 |
| File Size                     | 423 MB                          |
| Supported<br>Operating System | Windows 10 (64-bit)             |
| Fixes in this Release         |                                 |

• Upgrade to previous version 27.20.100.8681 caused 180 degree rotation.

## What's New in this Release

## •

Installation and Configuration Instructions

To install the Graphics driver 27.20.100.9126 update, perform the following steps:

- 1. Download the appropriate package for your WWAN device and save to the directory location of your choice.
- 2. Unzip the file to a location on your local drive.
- 3. Double-click the installer (igxpin.exe) and follow the prompts.
- 4. The update process completes and requires a system restart.

## Licensing

Refer to your applicable end-user licensing agreement for usage terms.